**SLO Bytes HardCopy** A publication of the San Luis Obispo PC Users' Group Vol. 22 No. 10 October 2006

# Alan's September 3rd, 2006 General Windows SIG by Alan Raul

Los Angeles International Airport - AirportMonitor - by Megadata - powered by PASSUR: http://www4.passur.com/lax.html

Links to other AirportMonitor Sites:

http://www.passur.com/sites.htm

**APCUG** - Association of Personal Computer User Groups http://www.apcug.net/

Administrator and User Passwords in Windows XP "control userpasswords2" http://www.kellys-korner-xp.com/win\_xp\_passwords.htm

Wilders Security Forums > Official Acronis Support Forum > Acronis True Image Product Line: http://www.wilderssecurity.com/forumdisplay.php?f=65

#### 

### September 3rd, 2006 Main Meeting Review by Bill Avery

Vice President Peter Stonehewer substituted for vacationing President Ray Miklas. He gave the SIG announcements for the Linux, HTML, and Photo groups. For contacts and location information, please see our club website at www.slobytes.org . Our guest speaker volunteered at the last minute to replace the previously scheduled speaker, Dennis Johansen, owner of Jim's Campus Camera, who was to have spoken on changes in digital camera technology. We hope to hear from him again at a later date.

We welcomed Lauri Sowa, our local Microsoft programs expert. She returned to focus our attention on business cards and labels in MS Word, the leading MS word processing application. Lauri and her partner, Rick Matson, have a helpful website at

http://www.wiseowlops.com/index1.html . She also gave us a handout to simplify note taking, which gave examples of each procedure and technique in her discussion. She also introduced her recently published quide to your computer, The Computer Cache which has simple, easy-to- follow explanations of common computer issues, discussed in an entertaining, practical approach that takes the mystery out of computing, and eliminates the techno-babble.

We started with text boxes as a basis for the business card, adding in a picture, and other elements. Using "Tools" in the Word drop-down menu, open "Letters and Envelopes". The standard Avery brand selections are available, as well as many other manufacturers. We saw many variations and options offered to design an impressive business card. The Tool Bar is a handy way to keep these features available. Under the Word drop-down menu "View" select "Toolbars", and "Customize" to choose the Word Art, and Picture. Tools. You can even drag these bars to the space above the document ruler for quick access to their commands. Under "Insert" and "Picture", you can select a clip from their collection, or from a file, or scanned image.

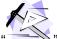

I could choose the shape " $\neg$ 

 $^{igtimes}$  ", for example, to place on a card design. Word Art also allows special text to be used as a logo, such as: "SLOBytes Computer Club "

On the Drawing Toolbar, "Autoshapes" selects an interesting way to add emphasis:

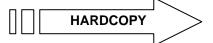

Watermarks are also available, as shown above, in light blue lettering. Select the Format dropdown menu, and choose "Background", then "Printed Watermark".

Text Boxes are a way of grouping text together, so it can be moved anywhere on the page:

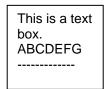

Just select "Text Box" on the Drawing Toolbar, which appears below the document window.

Each of these styles can help create unique business card or labels, and Lori showed us how.

The tape has the detailed discussion, which you may wish hear as a review. If so, please let me know. I'll see you October 1 at Odd Fellows Hall. - Bill Avery - SLO, CA

#### 

### Peter Stonehewer's Featured Speaker Programming Schedule

A presentation at our **October 1st meeting** will be by our member **Dave McLaughlin**. He will show how to work with audio files by saving them on the hard disk -- ripping and burning CDs, making playlists, and using mp3 players. Dave has also acquired a Squeezebox music player which he attaches to his stereo system at the other end of his house. The unit with remote control can wirelessly access music and other audio from his PC for playing throughout the house. He's finished the job of copying all his music from CDs to his hard drive (about 40GB) -- and backing it up. He will demonstrate the beta of Windows Media Player 11, which is quite good, quite solid, and recommended by industry pundits. He'll also show how to record Internet radio stations using Replay A/V (he likens it to an Internet clock radio) to save favorite programs as they are streamed by his favorite "stations" for later listening on an MP3 player.

## Prior to the main presentation:

# Alan Raul will moderate his Q & A session from 12:45 PM to 2:00 PM

Bill Avery will conduct a Windows operating systems SIG for beginners in the same time slot.

Gene Barlow of User Group Relations will be our speaker for the November 5th meeting. His talk will be entitled "Getting Ready for Window's Vista".

# Digital Photography SIG Review by Lou Pera

The group resumed our monthly meetings Tuesday, the 18<sup>th</sup> after a one-month hiatus. There were seven persons in attendance. We discussed *Photoshop Elements* and the fact that *Adobe Photo Shop Elements* 5 is now available. We visited the photoshopelementsuser.com web site and explored some of the new features of the program. Apparently some more of the sophistication of *Adobe Photoshop* has been made a little less "sophisticated" (complicated??) and incorporated into the new version of *Elements*. We discussed the making of slide shows using pictures taken at differing times and identifying them with "tags". The entire group participated in review of several subjects and much good information was exchanged.

# Webmaster's Notes

The SLO Bytes Bulletin Board successfully migrated from its former home to a new location within the SLO Bytes web site. The move allows me to operate an invitation-only bulletin board. I have pre-authorized all current SLO Bytes members. However, you still have to activate your account. You will find more information at http://www.slobytes.org/joinbboard.html. If you haven't tried the new spam-free bulletin board, please point your favorite browser to http://www.slobytes.org/bboard/ and come on by.

## **Ralph Sutter**

# President's Message

## At our 1 October, 2006 meeting:

At 12:45 PM, Alan will be moderating the Question and Answer session At 2:30 PM, Our speaker, Dave McLaughlin will give his presentation

**Peter Stonehewer, our Programs Chair,** requested to be relieved on his duties by the end of December of this year. In order to have a smooth transition, we need for a volunteer to come forward in October/November time frame. The former Programs Chairs, Guy Kuncir and Don Jones as well as Peter Stonehewer are willing to assist in this transition and beyond, so the job will not be burdensome.

So, if you find it in your heart that you can devote some time and effort to our great organization, do come forward and volunteer for this vital job. Please, please, think it over, talk to Peter, Guy and Don in order to find out what the job entails and let me know that you are willing to serve. Thank you.

Go to http://www.slobytes.org/newsletter/push/1006/index.html to see the 8 great **PUSH Articles for October** 2006. They came to me from Judy Taylour of APCUG, Editorial PUSH Committee Chair. Our Webmaster, Ralph Sutter uploaded these articles to our website. The PUSH Archive articles can be found at http://www.slobytes.org/newsletter/push/index.html

I have received an announcement by Jim Evans, APCUG Secretary, regarding the APCUG Annual Conference which will be held in Las Vegas on January 4-7, 2007. The early-bird (\$75) deadline for registering for the Conference is Monday, October 15, midnight PDT. For further details and registration, go to http://www.apcug.net/.

Take advantage of the four **learning CD's** "Learn Windows XP, Excel, Word & Power Point" available for our members to check out (at the Treasurer's table).

We also have **Adobe PhotoShop 7**, **learning CD's** to check out (at the Treasurer's table). These 5 CD's cover, in depth, the various program features in lesson format.

**Ray Miklas** 

### Treasurer's Report

August 24, 2006 - September 24, 2006

| Income                  | Renewing members<br>Refreshment sales | \$200.00<br>30.87 |
|-------------------------|---------------------------------------|-------------------|
| Expenses                |                                       |                   |
|                         | Hall rent                             | 75.00             |
|                         | Raffle prizes                         | 251.87            |
| Bank accounts @ 8/31/06 |                                       |                   |
|                         | CD #116                               | 1,173.42          |
|                         | CD #1161                              | 3,204.41          |
|                         | Saving acct bal                       | 53.39             |
|                         | Checking acct bal                     | 1,755.56          |
|                         | Interest year to date                 | 92.45             |

New members: none Bob Mires, Treasurer

#### Club Information and Meeting Times

**SLO Bytes**, a PC Users Group dedicated to educate its members in the use of personal computers, digital devices and software, meets on the first Sunday of each month at the Independent Order of Odd Fellows (IOOF) Hall at 520 Dana Street, San Luis Obispo. All meetings are open to the public at no cost. Special interest groups meet from 12:45 PM to 2:00 PM and guest speaker presentations begin at 2:30 PM. Contact Peter Stonehewer (929-1012, stonepet@kcbx.net) or visit www.slobytes.org for additional information about SLO Bytes and the scheduled presentation.

#### 

**HardCopy** is a monthly publication of SLO Bytes PC Users' Group located in San Luis Obispo, California. Information in this Newsletter is derived from both our own membership and other PC User Group Newsletters. The purpose of this publication is to inform our members of meetings and provide information related to the use of PCs and various Operating Systems.

**Membership Dues** are \$25 per year. Full membership entitles you to our monthly newsletter via e-mail, technical assistance, raffle gift drawing at the end of the meetings, a voice in the affairs of the club, and comradeships.

Article Submission Deadline for submission of articles is the 20th of each month. Articles should be E-mailed to the editor (<rmiklas@pacbell.net>).

#### **Outside Special Interest Groups (SIGs)**

**HTML/Internet SIG** normally meets at 6:30 PM on the Monday (following our Sunday's General Meeting) at Ralph Sutter's home in Arroyo Grande. Call Ralph at 489-8678 for directions.

**Linux SIG** normally meets at 6:30 PM on Thursday (following our Sunday's General Meeting) at KCBX.Net [a.k.a. SLONET] Training Center, 4100 Vachell Lane, SLO.

**Photography SIG** normally meets at 7 PM on a third Monday of each month at Don Jones's home in Pismo Beach. Call Don at 773-5526 for directions.

# SLO Bytes Officers/Volunteers

Ray Miklas (President, HardCopy Editor) rmiklas@bigfoot.com Peter Stonehewer (V.P./Programs/Publicity/Refreshments) stonepet@slonet.org Robert Mires (Treasurer/Membership/Publishing) rmires@sbcglobal.net Ralph Sutter (Secretary/Webmaster/HTML-Internet SIG) rsutter@cuesta.edu Bill Avery (Contributing Columnist/Win95/98/XP SIG) wavery@slonet.org Alan Raul (General SIG/Linux SIG) Don Jones (Photography SIG) Lou Pera (Contributing Columnist/Photo SIG) Nancy Vrooman (Refreshments) Ken Stilts (Set-up/Clean-up) John Enos (Set-up/Clean-up) Bill Palmerston (Set-up/Clean-up)

#### 

**Disclaimer:** Neither SLO Bytes PC Users' Group, its officers, editors, or contributors to this newsletter assume liability for damages arising out of this publication of any article, including but not limited to the listing of programming code, batch files and other helpful hints. Articles from this newsletter may be reprinted by other user groups if credit is given to both the author and newsletter from which it was taken. Reproduction of articles with a specific Copyright notice is prohibited without prior permission from the original author.

SLO Bytes Website http://www.slobytes.org